## Obsah

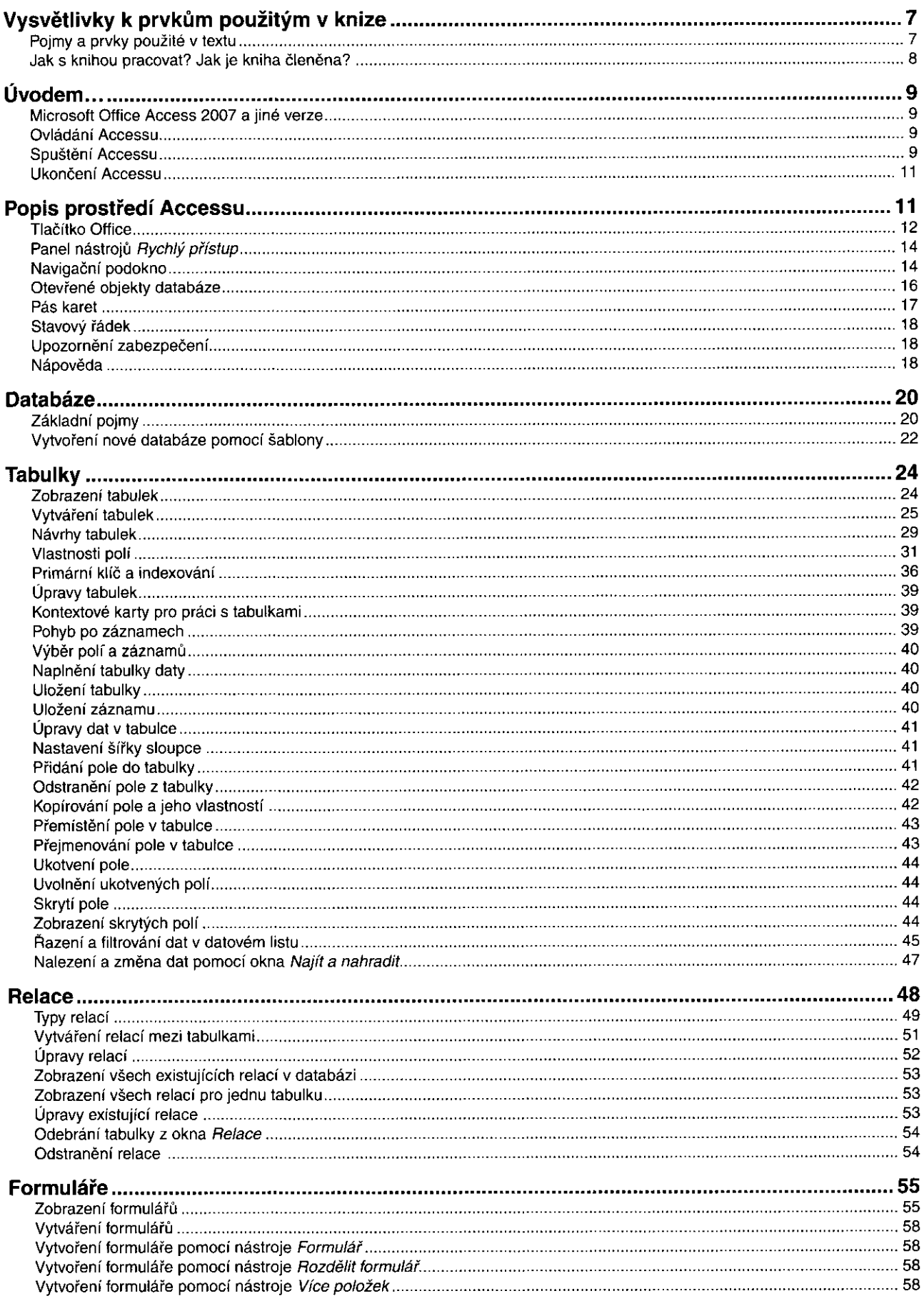

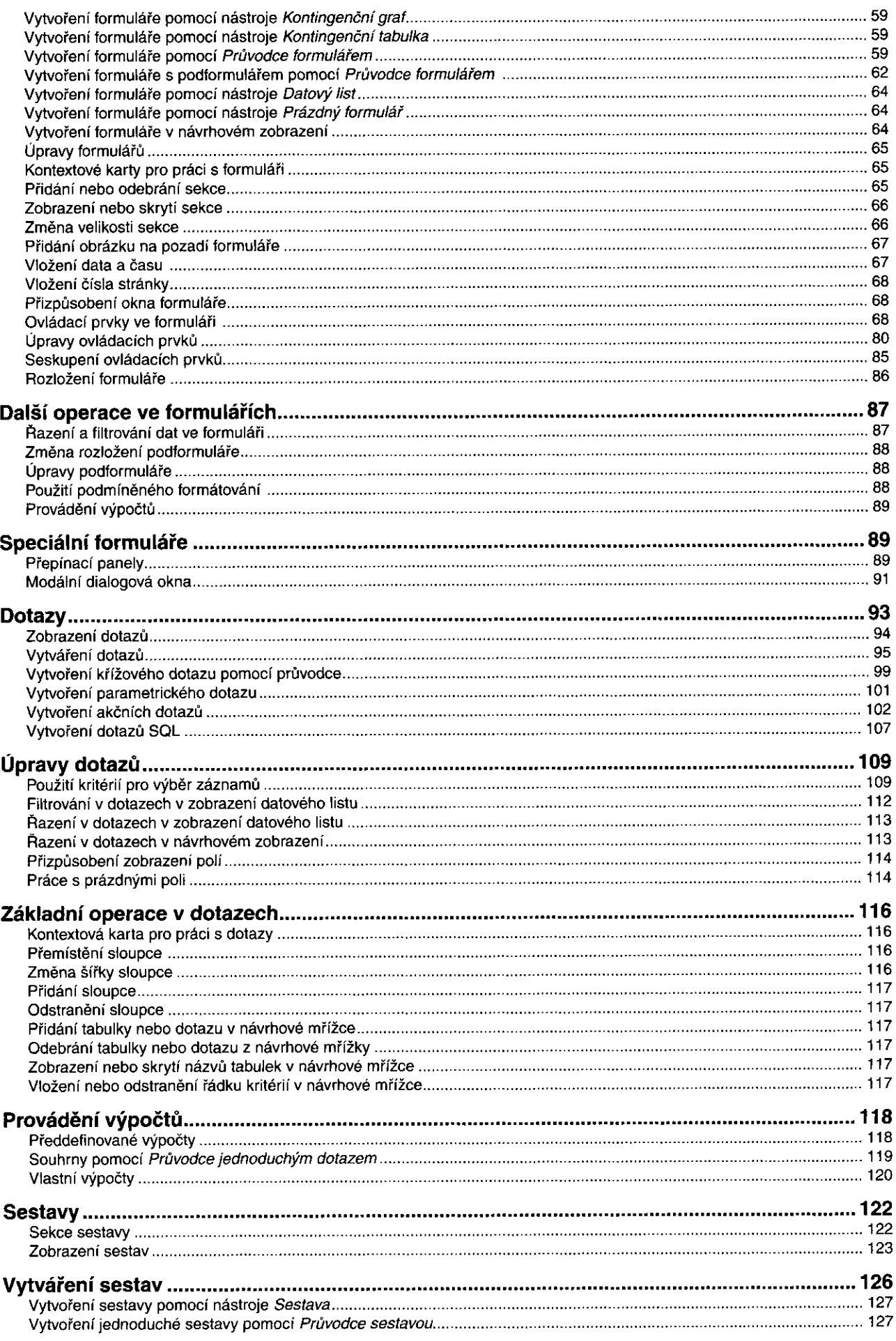

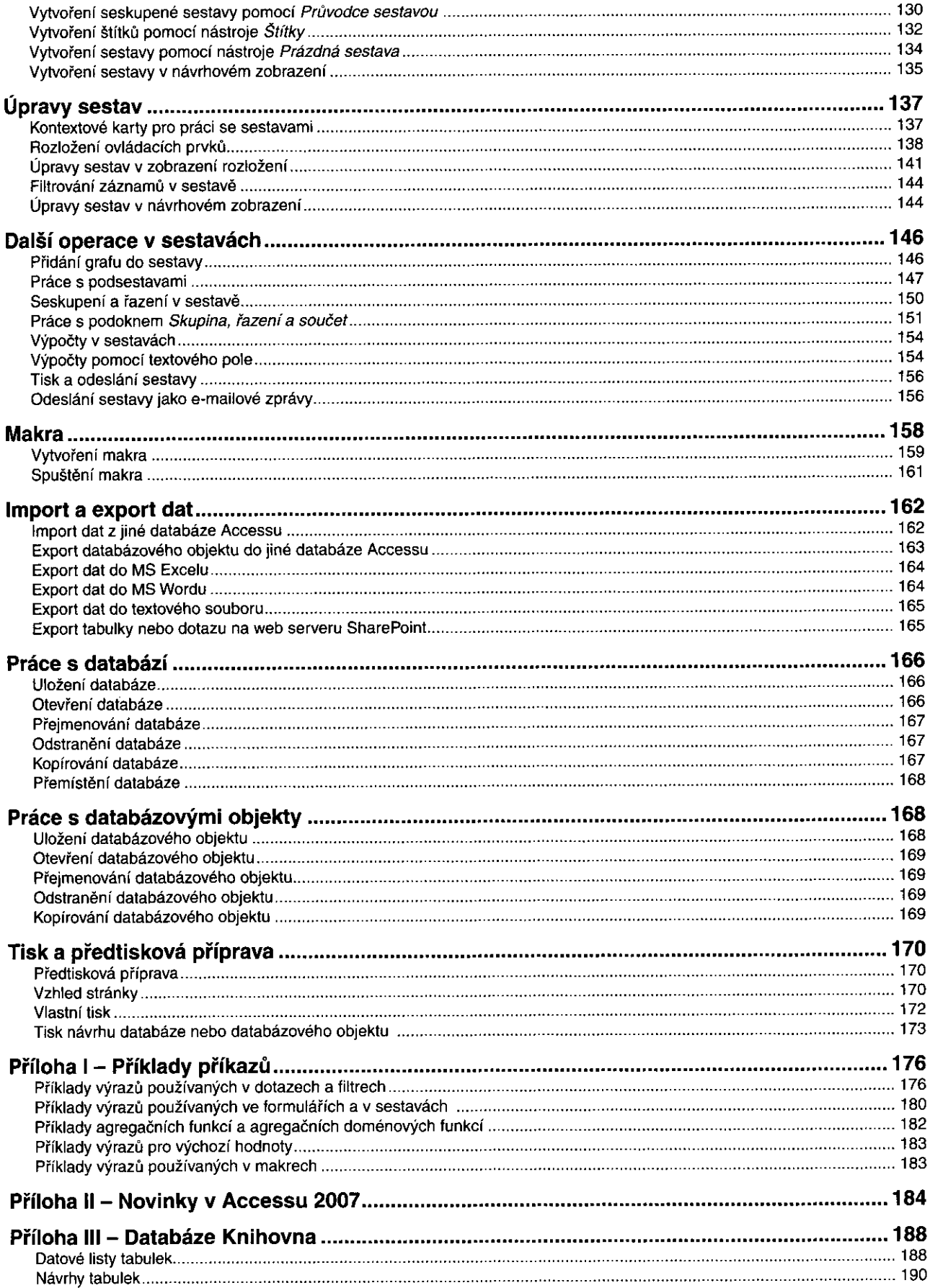